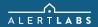

## **SENSOR RELAY**

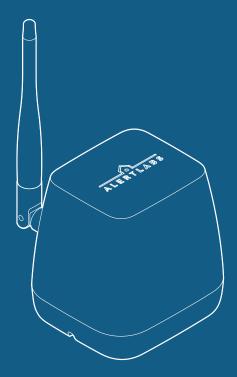

Add sensor and see install instructions at app.alertlabs.com

Add sensor and see install instructions at app.alertlabs.com

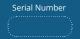

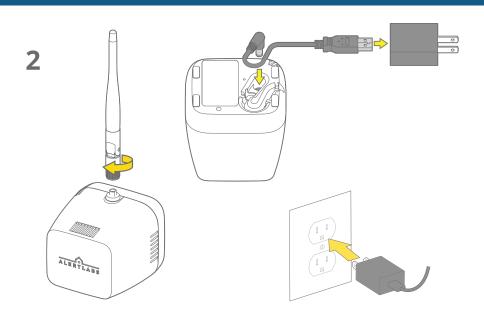

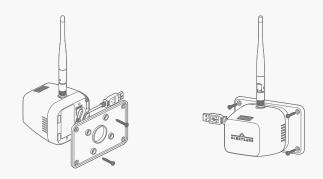